# **1xbet twitter**

- 1. 1xbet twitter
- 2. 1xbet twitter :campeonbet
- 3. 1xbet twitter :aplicativo blaze apostas download

### **1xbet twitter**

#### Resumo:

**1xbet twitter : Sinta a emoção do esporte em mka.arq.br! Inscreva-se agora e ganhe um bônus para apostar nos seus times favoritos!**  contente:

### **1xbet twitter**

Se você está procurando uma carteira eletrônica para sacar suas ganhas do 1xBet, esta é a 1xbet twitter sorte! É um processo rápido e direto. Basta **fazer login em 1xbet twitter 1xbet twitter conta, navegar até a seção de pagamentos, clicar em 1xbet twitter "Sacar", selecionar a opção de carteira eletrônica e confirmar a transação.**

Mas, você pode aumentar ainda mais 1xbet twitter probabilidade de ganhar dinheiro. A partir de agora, confira algumas dicas e estratégias para sacar o máximo proveito do 1xBet:

- **Escolher os mercados certos:** o 1xBet oferece uma extensa seleção de mercados de apostas, incluindo esportes, jogos de casino, casino ao vivo e muito mais. Mas é preciso saber escolher. Aqui, você irá identificar os melhores mercados que geram mais lucros.
- **Desenvolver uma estratégia:** mesmo a sorte jogando um papel fundamental nas apostas online, é possível aumentar suas chances ao aplicar estratégias. Até mesmo as apuestas na modalidade do seu esporte favorito podem ser antecipadas com avaliações táticas, histórico, entre outros...
- **Utilizar as ofertas de boas-vindas:** muitos sites de apostas online oferecem lucrativas promoções, bem como bônus de boas-vindas: aproveite! Segundo pesquisa recente realizada pelo Center for Gambling Studies, os apostadores iniciantes não costumam visualizar a importância dos bônus financeiros.

No geral, independente do mercado escolhido, é fundamental praticar antes tanto quanto for preciso - de forma a minimizar perdas e maximizar suas vitorias. Perseverar e dedicar é a chave do sucesso.

Assim, com dicas simples e em 1xbet twitter dia, em 1xbet twitter breve irá desfrutar plenamente do 1xBet, aumentando mais e mais o seu ganho.

#### Vamos lá Ganhar!

Fechar 1xbet twitter conta na XBET é um processo direto e simples. Siga as etapas abaixo para fechar 1xbet twitter conta com sucesso:

1. Faça login em 1xbet twitter conta XBET usando suas credenciais de acesso (endereço de email e senha).

- 2. Clique no seu nome de usuário no canto superior direito da tela para abrir o menu de perfil.
- 3. No menu de perfil, selecione a opção "Configurações" ou "Conta".
- 4. Na seção "Conta", localize e clique na opção "Fechar conta" ou "Desativar conta".
- 5. Acompanhe as instruções fornecidas na tela para confirmar a solicitação de fechamento de

conta. Isso geralmente inclui fornecer um motivo para o fechamento da conta e confirmar a exclusão dos dados pessoais associados à conta.

6. Espere por uma confirmação por e-mail da XBET após a conclusão do processo. A confirmação pode levar até 48 horas.

Lembre-se de que, uma vez fechada, não será possível reativar a conta. Se desejar voltar a usar os serviços da XBET no futuro, será necessário criar uma nova conta. Além disso, verifique se há quaisquer saldos pendentes ou promoções em aberto antes de encerrar 1xbet twitter conta, pois isso pode impactar a 1xbet twitter capacidade de recuperar quaisquer fundos ou benefícios associados à 1xbet twitter conta.

## **1xbet twitter :campeonbet**

Ainda que o texto esteja bem escrito e informativo, houve alguns poucos erros de orthografia e Pontos de vista expressionais que podem ser aprimorados. Por exemplo, no Terceiro parágrafo, a frase "Com a crescente demanda por apostas online" pode ser reescrito para torná-lo mais conciso e natural. Outro exemplo é a inclusão de uma section bullets sem headline no meio do texto, o que pode confundir lemma leitor e tornar a leitura mais difícil. Além disso, a conclusão do texto parece apressadamente curta em 1xbet twitter relação ao restante da apresentação. ParaOPINI gateway, SUGIRO algumas alterações para melhorar a qualidade do texto:

\* Adicionar mais exemplos e casos de sucesso para apoiar as afirmações do texto e tornar a apresentação mais persuasiva.

Em geral, o texto apresenta uma visão convincente sobre o Potencial da 1xbet 9app e do mercado de apostas esportivas no Brasil. Com algumas alterações, pode tornar-se ainda mais eficaz para persuadir Ous readers.

Introdução ao 1xBet

Experiência de apostas rápida e eficiente com tempos de carregamento mínimos.

Uma interface amigável, fácil de navegar e otimizada para dispositivos móveis.

Depois de concluído um aplicativo será instalado no seu aplicativo do iPhone ou iPad.

Clique em 1xbet twitter "APP" > "Android", que redirecionará para a página de download.

## **1xbet twitter :aplicativo blaze apostas download**

### **Manchester City ou Arsenal: quién se llevará la corona de la Premier League**

Este fin de semana se decide el campeón de la Premier League entre el Manchester City y el Arsenal. El City necesita una victoria ante el West Ham, mientras que los Gunners necesitan ganar su partido ante el Everton y esperar un tropiezo de los citizen.

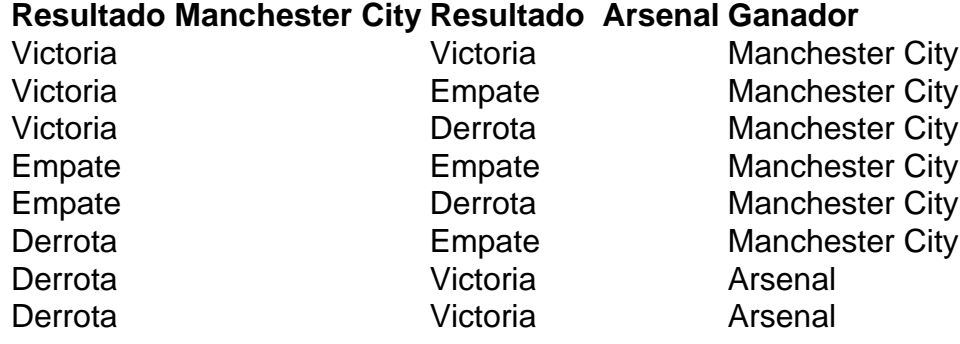

El Arsenal tiene un as bajo la manga: el saldo de goles, estando 61 a 60 a favor. Esto significa que, si el equipo de Mikel Arteta gana, y los Cityzens empatan, la taça se quedará en Londres. La decimoctava jornada traerá más emociones, como el adiós de Jürgen Klopp al Liverpool después de casi 9 años al frente del equipo. Thiago Silva también se despedirá del Chelsea, después de 4 años en el club londinense.

Rebaixamento:

- Burnley
- Sheffield United
- Luton Town (si pierde y el Nottingham Forest gana)

Classificados a la Champions League:

- Manchester City
- Arsenal
- Liverpool
- Aston Villa

Classificados a la Liga Europa (si no consiguen vaga en la Champions League):

- Tottenham
- Chelsea
- Newcastle
- Manchester United

Author: mka.arq.br Subject: 1xbet twitter Keywords: 1xbet twitter Update: 2024/7/3 12:32:02